"УТВЕРЖДАЮ" к.т.н. Янпольский В. В. "\_\_\_ "\_\_\_\_\_\_\_\_\_\_\_\_\_\_ \_\_\_\_\_\_ г.

# РАБОЧАЯ ПРОГРАММА УЧЕБНОЙ ДИСЦИПЛИНЫ<br>Компьютерный дизайн художественных изделий

 $\mathcal{U}$ 

Образовательная программа: 29.03.04 Технология художественной обработки материалов,

профиль: Технология художественной обработки металлических материалов

 $: 3, \t: 6$ 

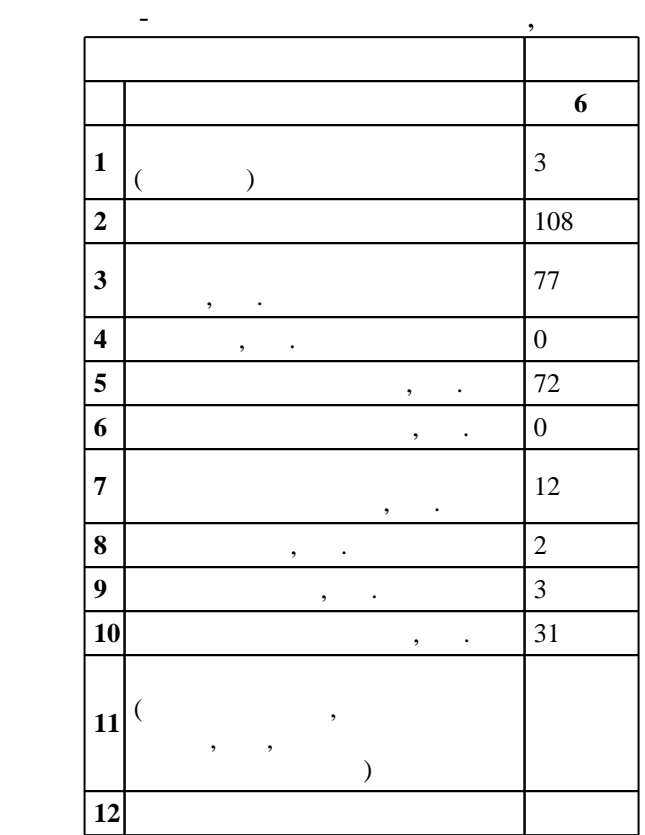

 $($   $)$ : 29.03.04

 $1086$   $01.10.2015$  ,  $\hspace{1.6cm}$  : 30.10.2015 .

 $\therefore$  1,

 $($ ): 29.03.04

Программу разработал:

Заведующий кафедрой:

 $\mathbf{y}$ ,  $\mathbf{y}$ ,  $\mathbf{y}$ ,

профессор, д.т.н.  $\mathbf{E} = \mathbf{E} \cdot \mathbf{E} \cdot \mathbf{E}$ 

 $6/1$   $20.06.2017$ 

ответственн $\mathbf{r}$ 

заведующий кафедрой Батаев В. А.

 $\frac{1}{2}$   $\frac{1}{21.06.2017}$ 

Компетенция ФГОС: ОПК.9 способность использовать компьютерные программы, необходимые в<br>сфере практической деятельности для получения заданного изделия; *в части следующих результатов*<br>обучения:

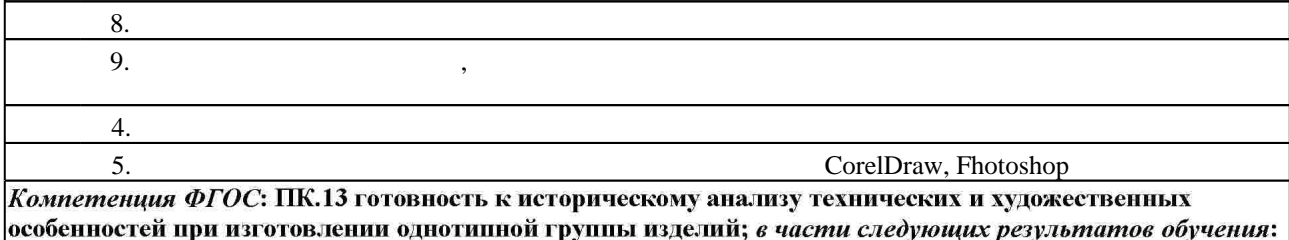

 $2.$ ансамбля

 $3.1$ 

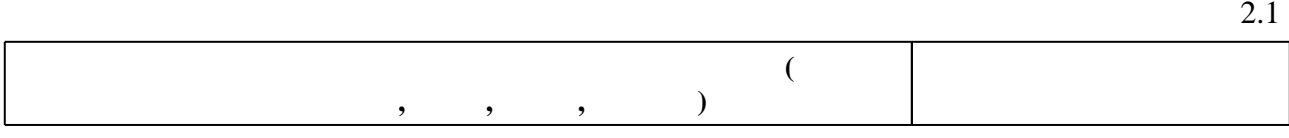

**2. Требования НГТУ к результатам освоения дисциплины**

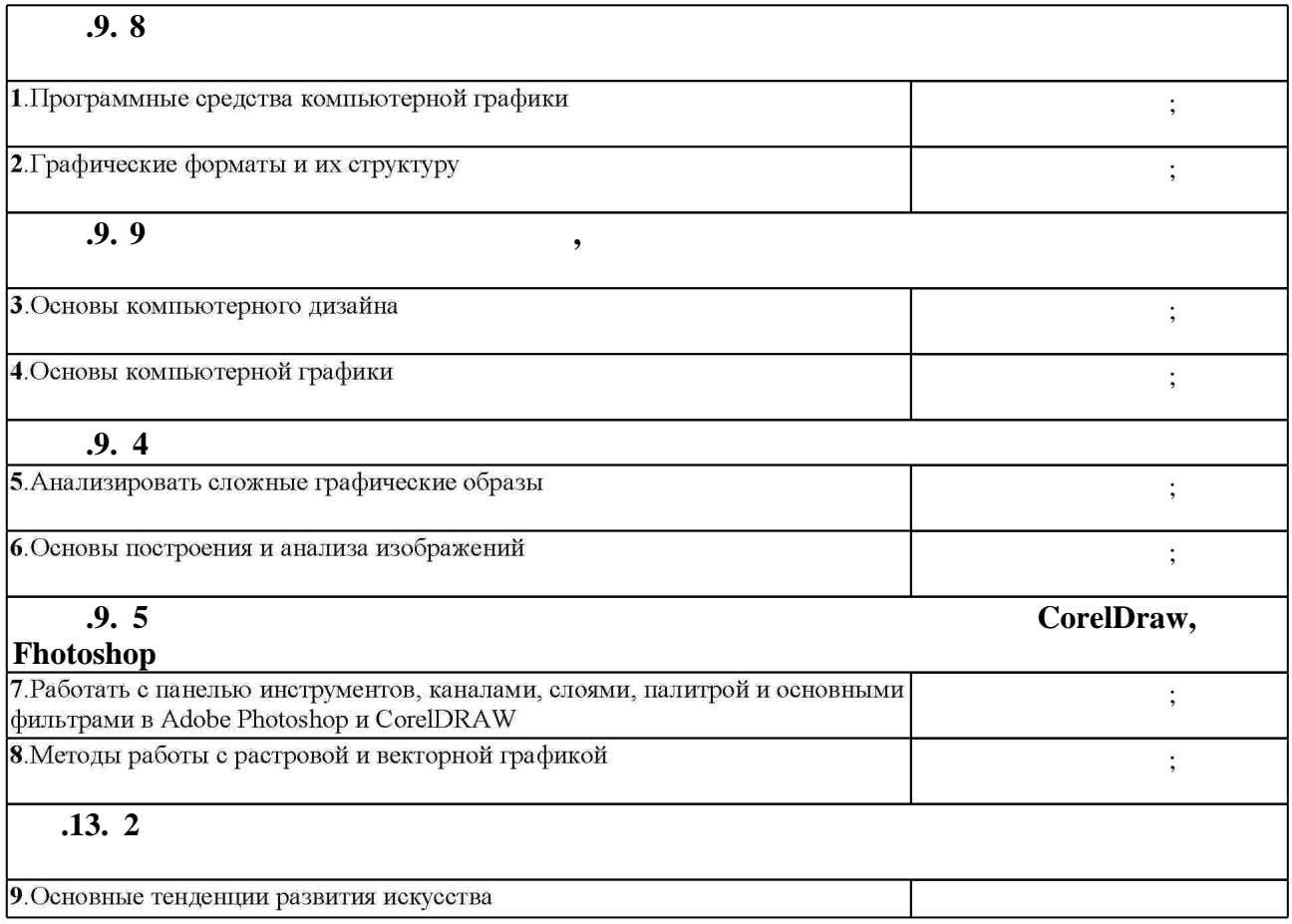

**3.** Содержание и структура учебной дисциплины и структура учебной дисциплины и структура учебной дисциплины

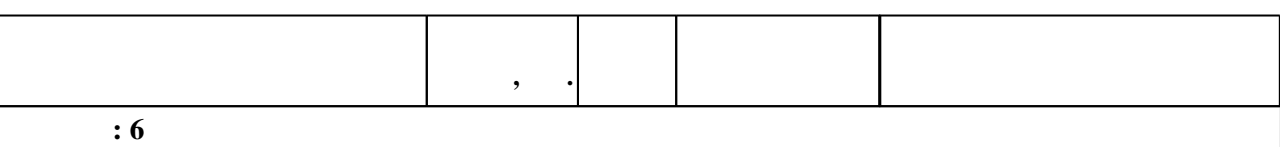

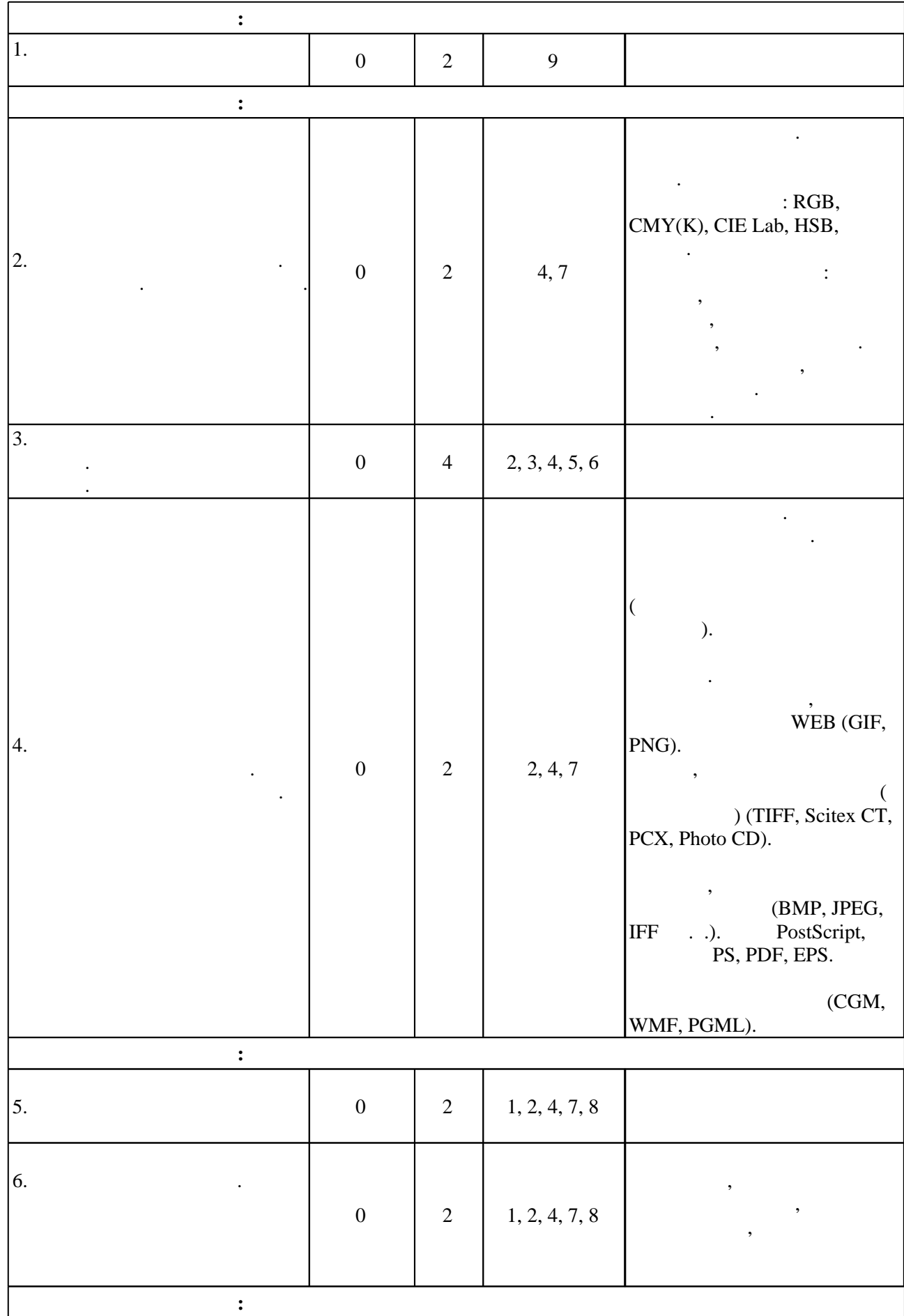

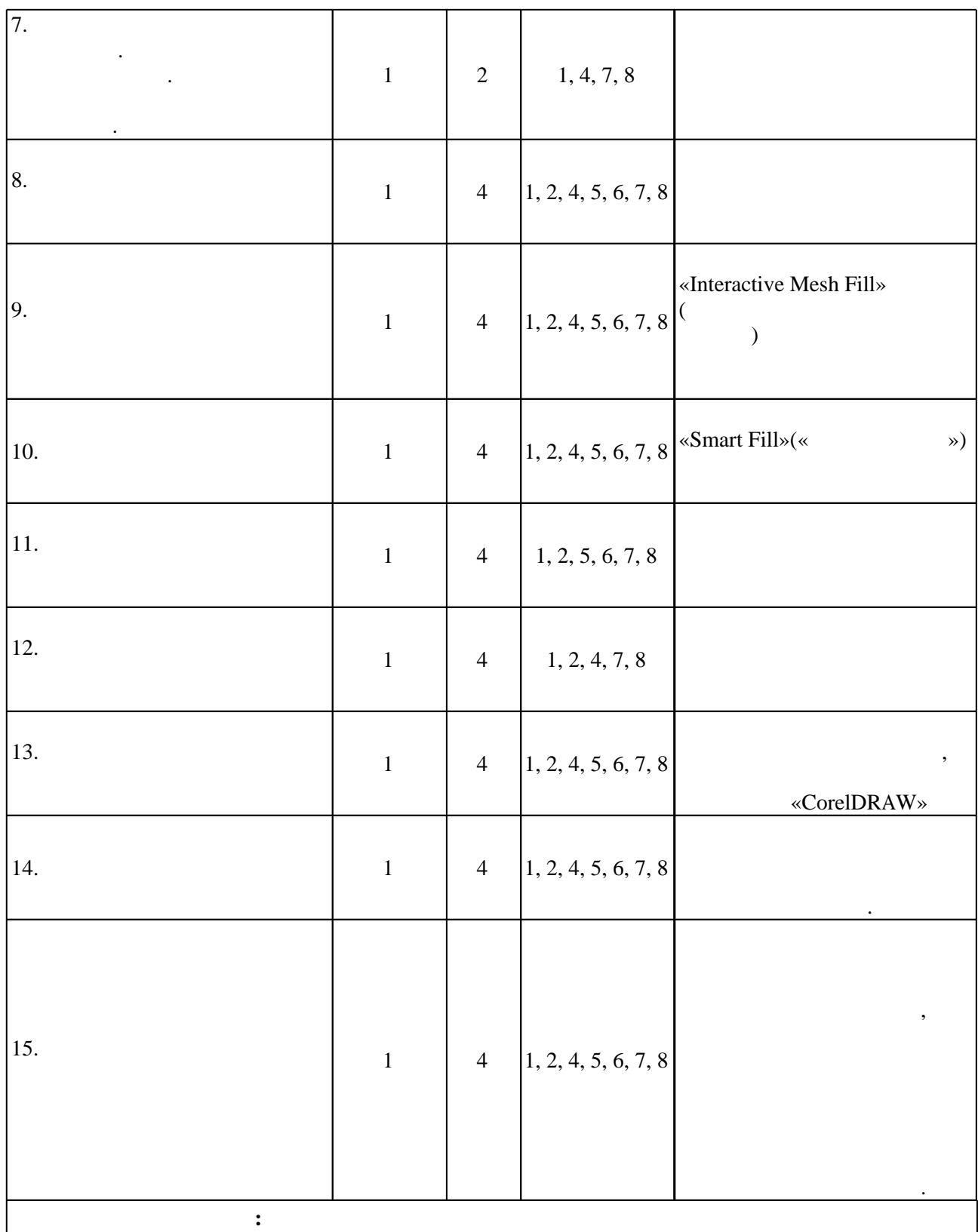

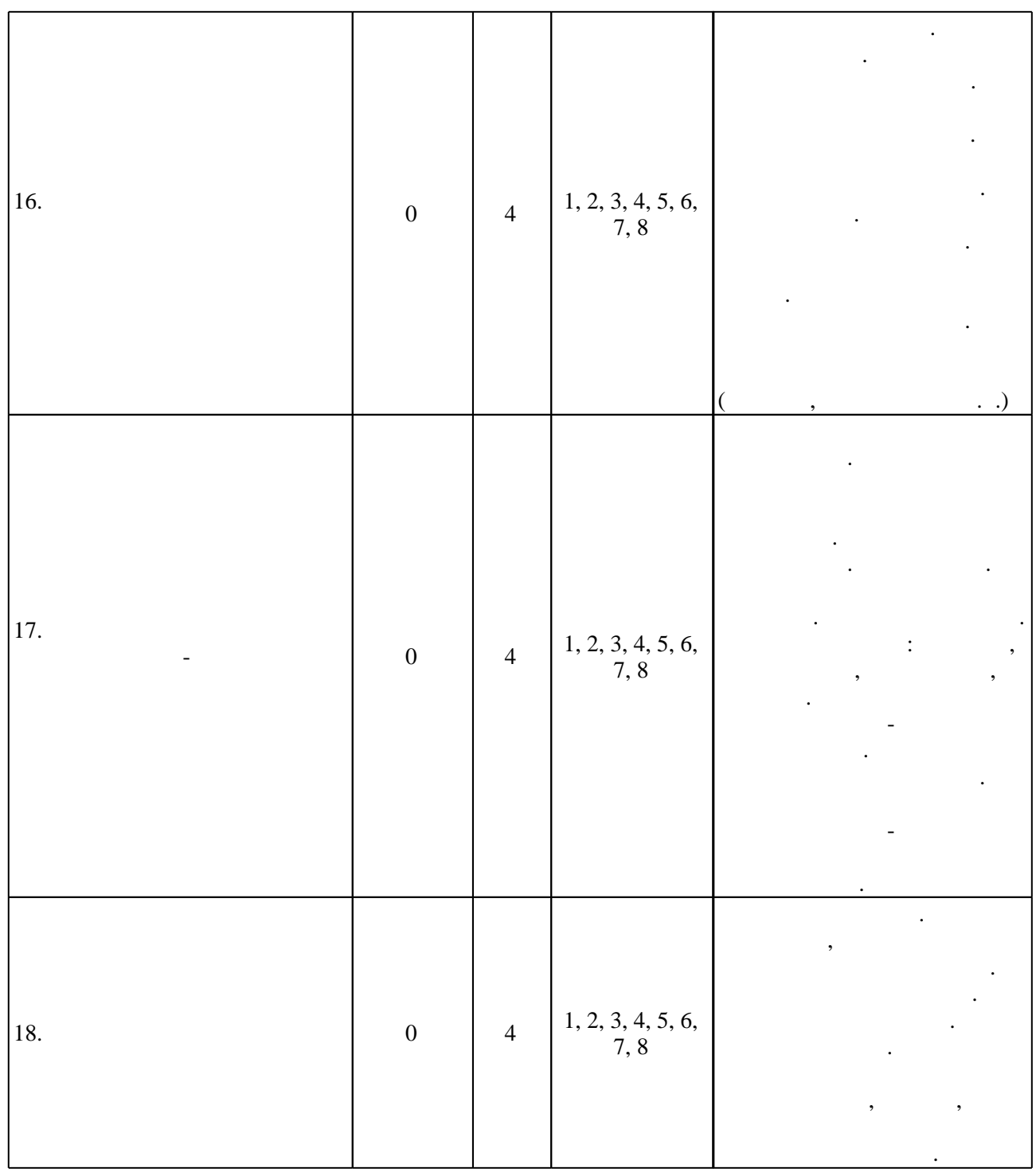

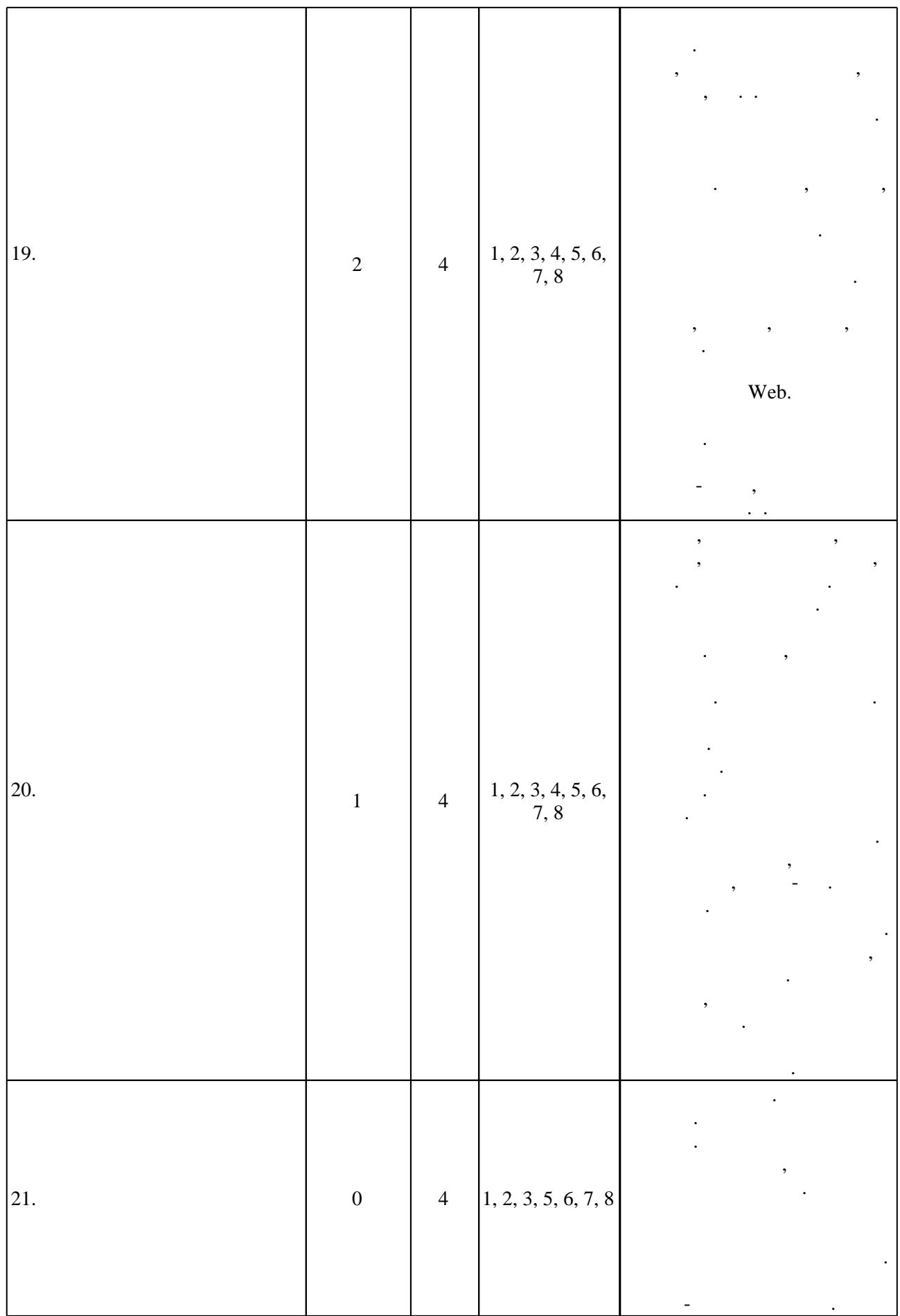

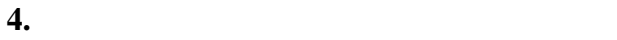

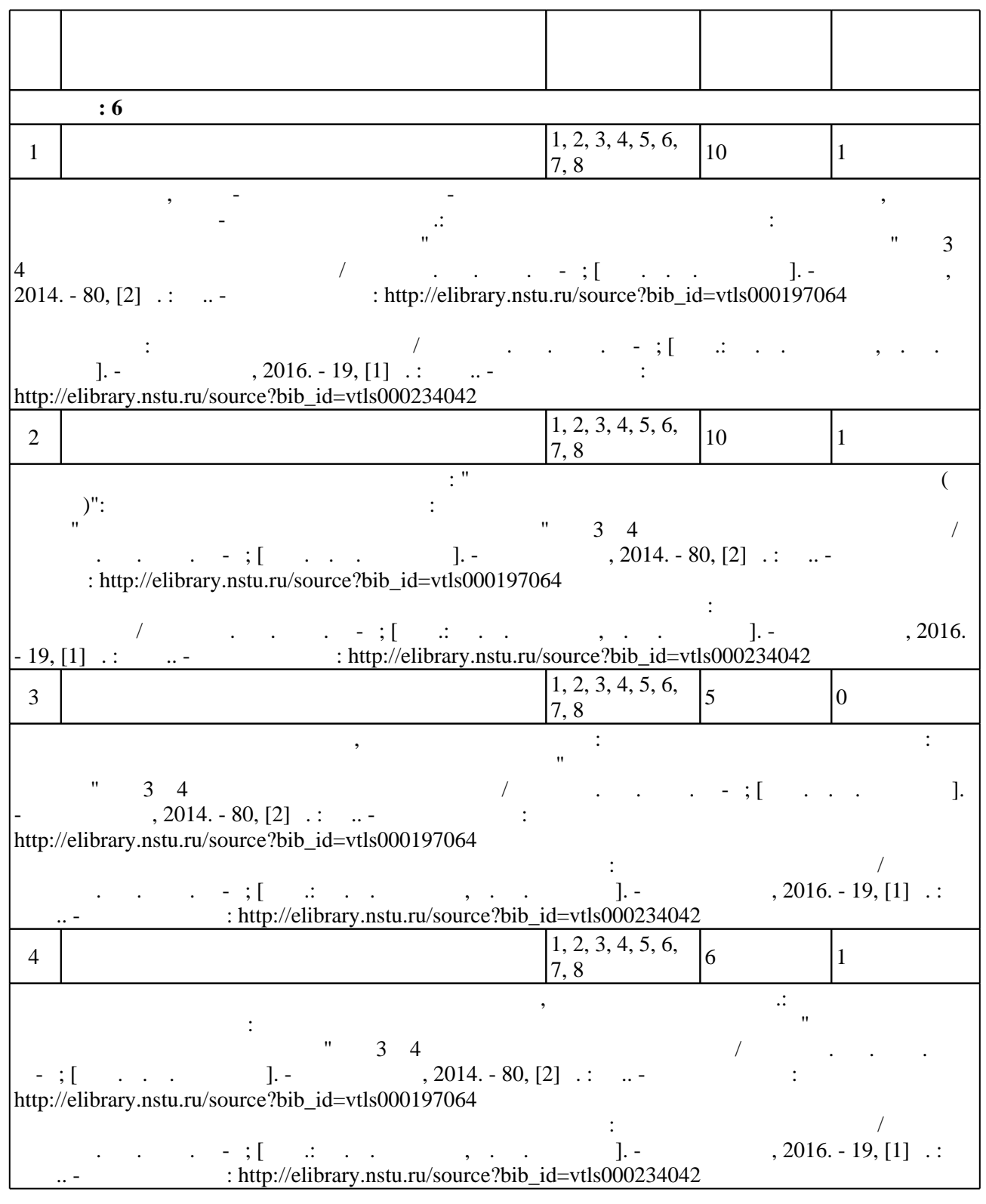

**5.** Технология обучения обучения обучения обучения обучения обучения обучения обучения обучения обучения обучения обучения обучения обучения обучения обучения обучения обучения обучения обучения обучения обучения обучени

 $\sim$  0.5.1).

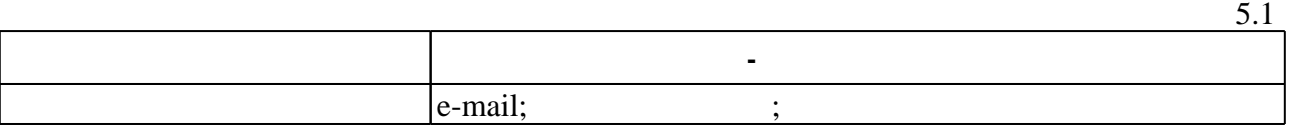

 $\mathcal{A}$ 

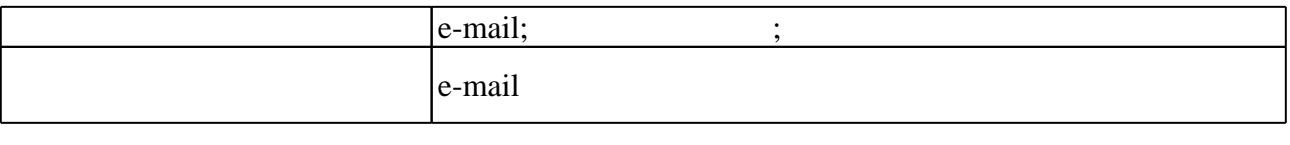

**6.** Правила аттестии обучающих стать по учебной дисциплине и дисциплине и дисциплине и дисциплине и дисциплине

Для аттестации обучающихся по дисциплине используется балльно-рейтинговая система (броја, позволять оценки по традиционной шкале и на традиционной школе и на традиционной школе и на традиционной школе и на традиционной школе и на традиционной школе и на традиционной школе и на традиционной школе и на т

 $\ldots$  6.1.

 $6.1$ 

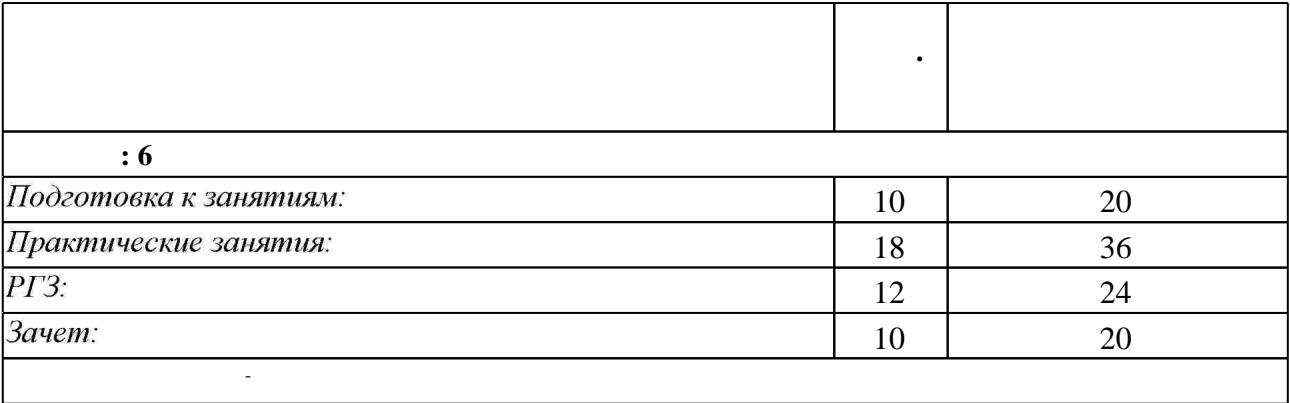

 $6.2$ 

программе.

результатам освоения дисциплины.

 $6.2$ 

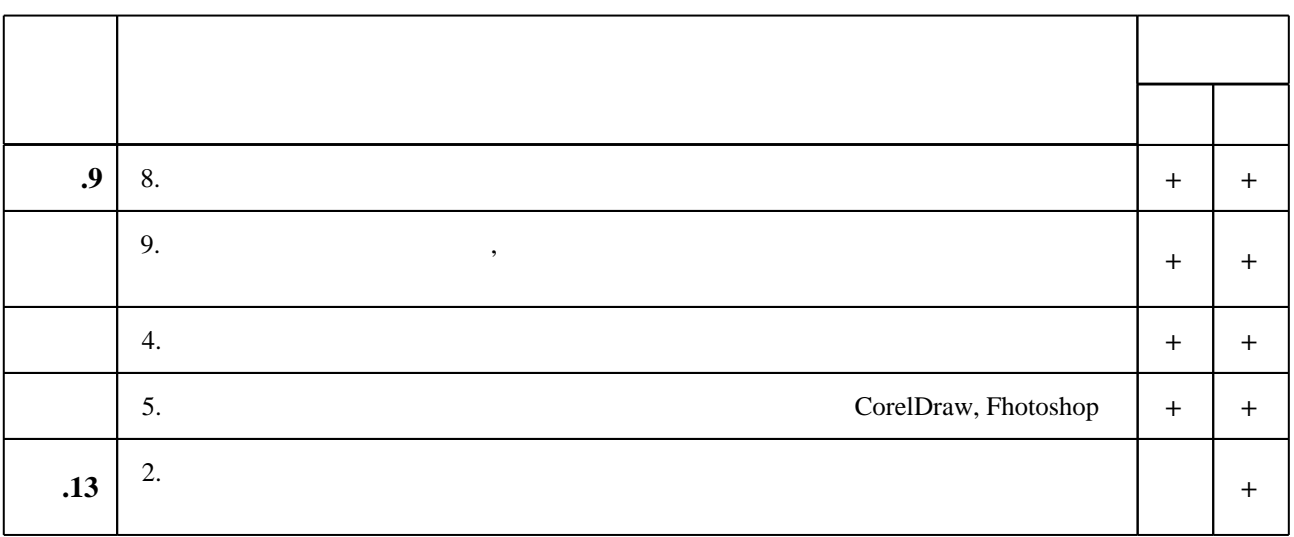

 $\dfrac{1}{\sqrt{2}}$  средств по дисциплине представлен в приложении  $\dfrac{1}{\sqrt{2}}$ 

**7. Литература**

1. Миронов Д. Ф. Компьютерная графика в дизайне : [учебник для вузов по специальности 080801 "Прикладная математика" и другим междисциплинарным специальностям] / Д. Ф. Миронов. - СПб., 2008. - 538 с.: ил.

2. Траутвейн С. Н. Композиция в области художественного формообразования : учебное пособие / С. Н. Траутвейн, Н. В. Долгова, О. И. Катрич; Дон. гос. техн. ун-т. -Ростов-на-Дону, 2013. - 107 с.: ил.

3. Веселова Ю. В. Графический дизайн рекламы. Плакат: [учебное пособие] / Ю. В. Веселова, О. Г. Семёнов; Новосиб. гос. техн. ун-т. - Новосибирск, 2012. - 102, [1] с. : ил. -Режим доступа: http://elibrary.nstu.ru/source?bib id=vtls000179312

*Интернет-ресурсы*

4. Уэйншенк С. 100 главных принципов дизайна: как удержать внимание / Сьюзан Уэйншенк. - Москва [и др.], 2012. - 270 с.: ил.

1. ЭБС HГТУ: http://elibrary.nstu.ru/

2. ЭБС «Издательство Лань»: https://e.lanbook.com/

3. ЭБС IPRbooks: http://www.iprbookshop.ru/

4. ЭБС "Znanium.com": http://znanium.com/

 $5.$ 

# **8. Методическое и программное обеспечение**

# *8.1 Методическое обеспечение*

1. Основы компьютерного дизайна : методические указания к контрольным работам по курсу "Компьютерный дизайн художественных изделий" для 3 и 4 курсов МТФ дневного обучения / Новосиб. гос. техн. ун-т; [сост. Е. А. Ложкина]. - Новосибирск, 2014. - 80, [2] с. : ил. - Режим доступа: http://elibrary.nstu.ru/source?bib\_id=vtls000197064

2. Организация самостоятельной работы студентов Новосибирского государственного технического университета: методическое руководство / Новосиб. гос. техн. ун-т; [сост.: Ю. В. Никитин, Т. Ю. Сурнина]. - Новосибирск, 2016. - 19, [1] с. : табл.. - Режим доступа: http://elibrary.nstu.ru/source?bib id=vtls000234042

*8.2 Специализированное программное обеспечение* 

1 Corel Draw Graphics Suite

**9. Материально-техническое обеспечение** 

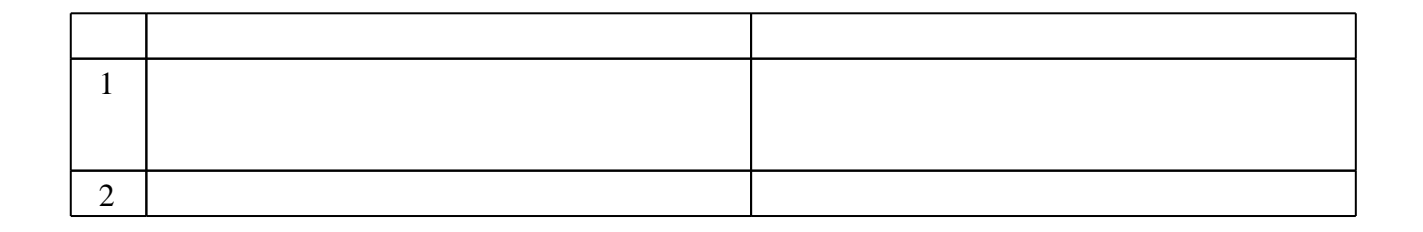

# Федеральное государственное бюджетное образовательное учреждение высшего образования «Новосибирский государственный технический университет»

Кафедра материаловедения в машиностроении

"УТВЕРЖДАЮ" ДЕКАН МТФ к.т.н., доцент В.В. Янпольский  $\frac{a_1}{a_2}$  "  $\frac{a_2}{a_3}$  "  $\frac{a_3}{a_4}$  .  $\frac{a_4}{a_5}$  .  $\frac{a_5}{a_6}$  .  $\frac{a_6}{a_7}$  .

# ФОНД ОЦЕНОЧНЫХ СРЕДСТВ

# **УЧЕБНОЙ ДИСЦИПЛИНЫ**

# **Компьютерный дизайн художественных изделий**

Образовательная программа: 29.03.04 Технология художественной обработки материалов, профиль: Технология художественной обработки металлических материалов

Новосибирск 2017

# 1. **Обобщенная структура фонда оценочных средств учебной дисциплины**

Обобщенная структура фонда оценочных средств по **дисциплине** Компьютерный дизайн художественных изделий приведена в Таблице.

Таблица

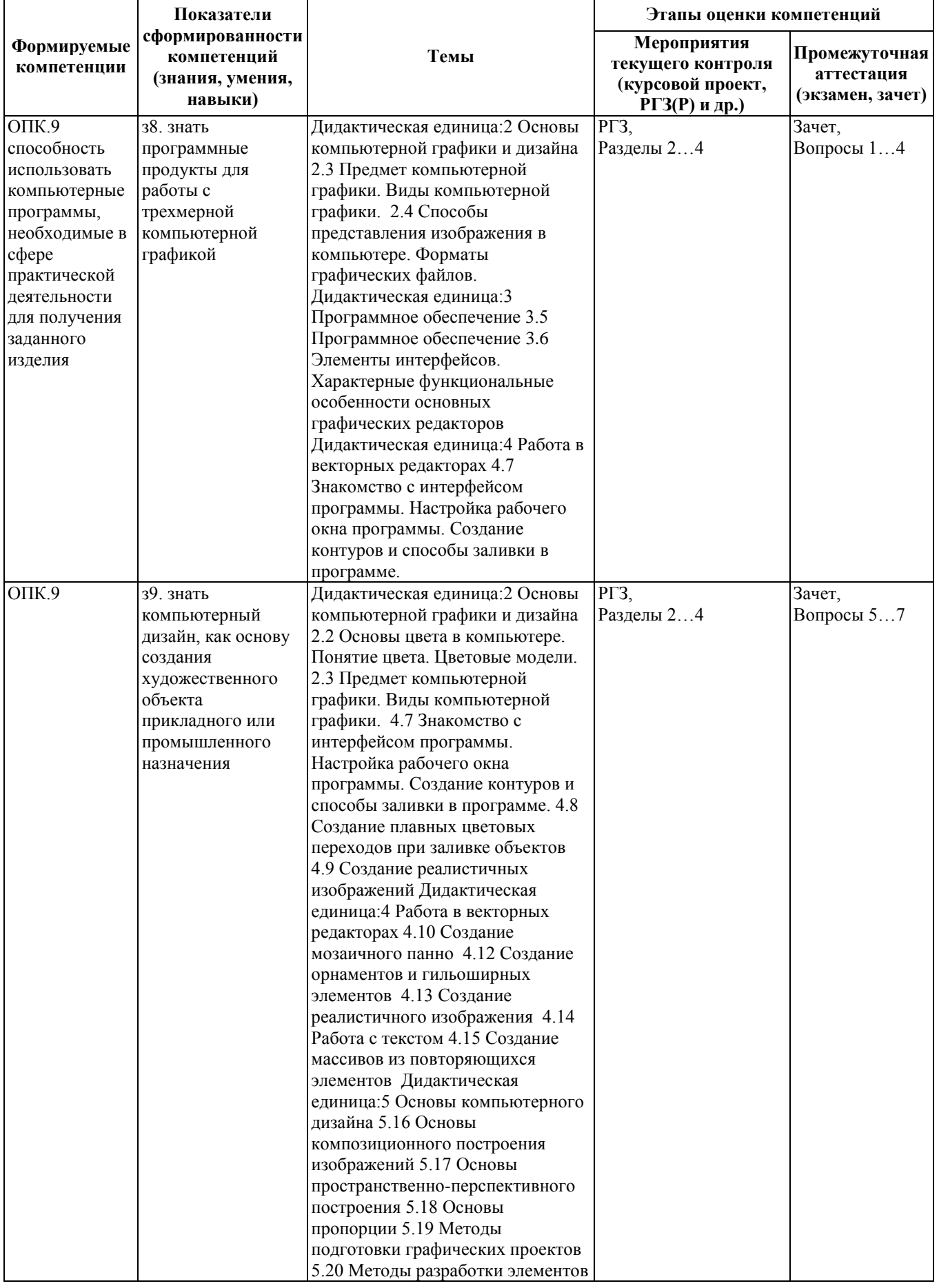

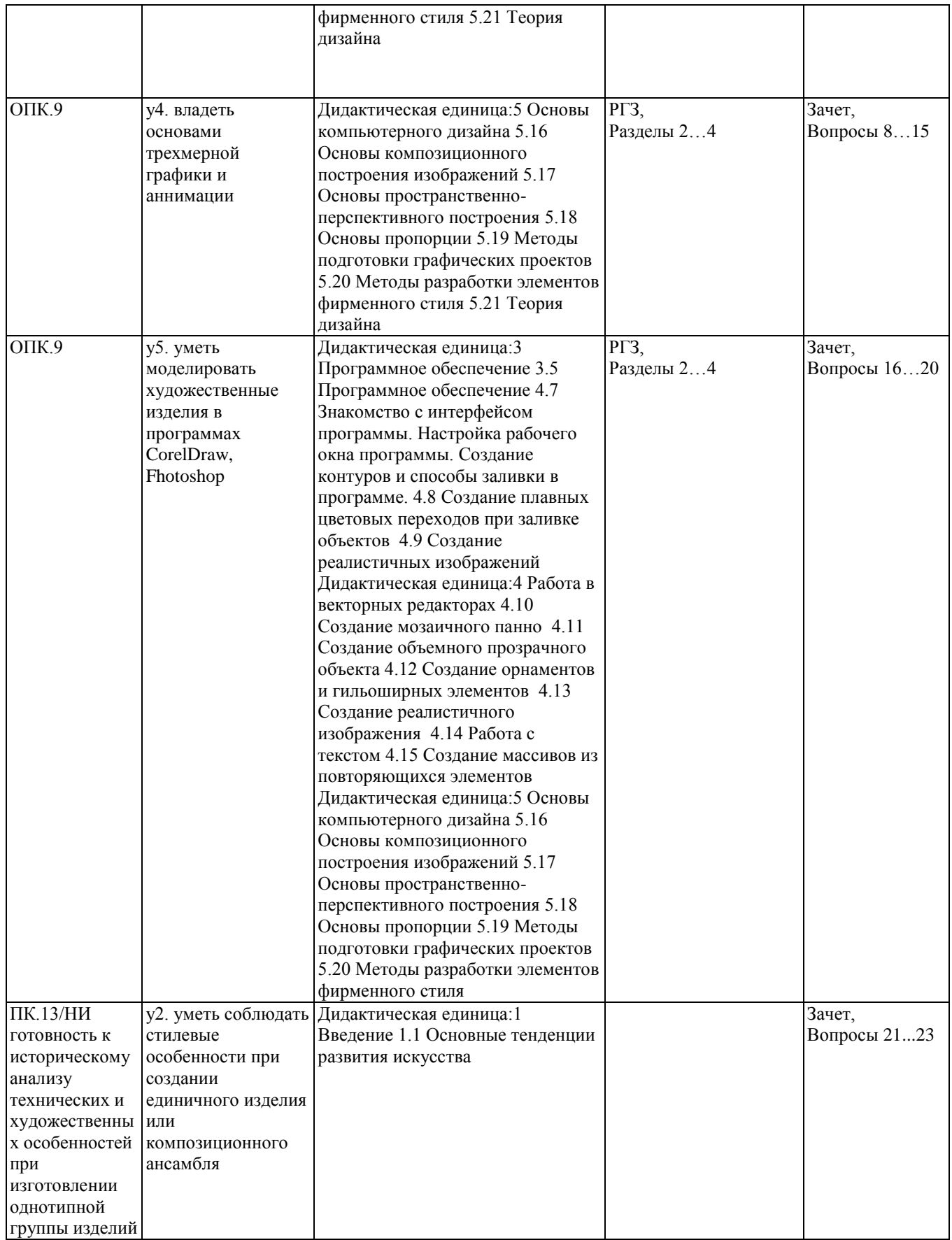

#### **2. Методика оценки этапов формирования компетенций в рамках дисциплины.**

Промежуточная аттестация по дисциплине проводится в 6 семестре – в форме

дифференцированного зачета, который направлен на оценку сформированности компетенций ОПК.9, ПК.13/НИ.

Зачет проводится в форме электронного тестирования, варианты теста составляются из

вопросов, приведенных в паспорте зачета, позволяющих оценить показатели сформированности соответствующих компетенций.

Кроме того, сформированность компетенции проверяется при проведении мероприятий текущего контроля, указанных в таблице раздела 1.

В 6 семестре обязательным этапом текущей аттестации является расчетно-графическое задание (работа) (РГЗ(Р)). Требования к выполнению РГЗ(Р), состав и правила оценки сформулированы в паспорте РГЗ(Р).

Общие правила выставления оценки по дисциплине определяются балльно-рейтинговой системой, приведенной в рабочей программе учебной дисциплины.

На основании приведенных далее критериев можно сделать общий вывод о сформированности компетенции ОПК.9, ПК.13/НИ, за которые отвечает дисциплина, на разных уровнях.

#### **Общая характеристика уровней освоения компетенций.**

**Ниже порогового**. Уровень выполнения работ не отвечает большинству основных требований, теоретическое содержание курса освоено частично, пробелы могут носить существенный характер, необходимые практические навыки работы с освоенным материалом сформированы не достаточно, большинство предусмотренных программой обучения учебных заданий не выполнены или выполнены с существенными ошибками.

**Пороговый**. Уровень выполнения работ отвечает большинству основных требований, теоретическое содержание курса освоено частично, но пробелы не носят существенного характера, необходимые практические навыки работы с освоенным материалом в основном сформированы, большинство предусмотренных программой обучения учебных заданий выполнено, некоторые виды заданий выполнены с ошибками.

**Базовый**. Уровень выполнения работ отвечает всем основным требованиям, теоретическое содержание курса освоено полностью, без пробелов, некоторые практические навыки работы с освоенным материалом сформированы недостаточно, все предусмотренные программой обучения учебные задания выполнены, качество выполнения ни одного из них не оценено минимальным числом баллов, некоторые из выполненных заданий, возможно, содержат ошибки.

**Продвинутый.** Уровень выполнения работ отвечает всем требованиям, теоретическое содержание курса освоено полностью, без пробелов, необходимые практические навыки работы с освоенным материалом сформированы, все предусмотренные программой обучения учебные задания выполнены, качество их выполнения оценено числом баллов, близким к максимальному.

Федеральное государственное бюджетное образовательное учреждение

#### высшего образования

«Новосибирский государственный технический университет»

Кафедра материаловедения в машиностроении

Кафедра проектирования технологических машин

#### **Самостоятельная работа студентов**

в рамках дисциплины

«Компьютерный дизайн художественных изделий», 6 семестр

#### **1. Методика оценки**

В качестве задания для самостоятельной работы студентам предлагается написать реферат на тему «Фирменный стиль компании или товара (по выбору)».

В рамках курса предусмотрена разработка элементов фирменного стиля. Фирменный стиль – единство постоянных визуальных и текстовых элементов, идентифицирующих принадлежность к конкретной фирме и отличающих ее от конкурентов. Набор цветовых, графических, словесных констант, обеспечивающих визуальное и смысловое единство товаров и услуг, всей исходящей от фирмы информации, ее внутреннего и внешнего оформления. Фирменный стиль – основа коммуникационной политики фирмы. «Корпоративный» или «фирменный» стиль часто понимается как набор словесных и визуальных константов, обеспечивающих единство восприятия товаров, услуг, информации, исходящих от фирмы или торговой марки к потребителю.

Корпоративный стиль разрабатывается на основе логотипа и знака.

#### **Структура реферата:**

- титульный лист;
- план работы с указанием страниц каждого вопроса, подвопроса (пункта);
- введение;

текстовое изложение материала, разбитое на вопросы и подвопросы (пункты,

подпункты) с необходимыми ссылками на источники, использованные автором;

- заключение;
- список использованной литературы;

\* таблицы, диаграммы, графики, рисунки, схемы необходимо размещать внутри

текста, не вынося их на отдельные страницы.

#### **Оцениваемые позиции:**

- новизна реферированного текста,
	- актуальность проблемы и темы,

 новизна и самостоятельность в постановке проблемы, в формулировании нового аспекта выбранной для анализа проблемы,

- наличие авторской позиции, самостоятельность суждений,
- степень раскрытия сущности проблемы,
	- соответствие плана теме реферата,
	- соответствие содержания теме и плану реферата,
	- полнота и глубина раскрытия основных понятий проблемы,
	- обоснованность способов и методов работы с материалом,
	- умение работать с литературой, систематизировать и структурировать материал,
	- умение обобщать, сопоставлять различные точки зрения по рассматриваемому
	- вопросу, аргументировать основные положения и выводы,
- обоснованность выбора источников,

круг, полнота использования литературных источников по проблеме,

 привлечение новейших работ по проблеме (журнальные публикации, материалы сборников научных трудов и т.д.) ,

- соблюдение требований к оформлению ,
	- правильное оформление ссылок на используемую литературу,
	- грамотность и культура изложения,
	- владение терминологией и понятийным аппаратом проблемы,
	- соблюдение требований к объему реферата,
	- культура оформления: выделение абзацев,
- грамотность,
	- отсутствие орфографических и синтаксических ошибок, стилистических погрешностей,
	- отсутствие опечаток, сокращений слов, кроме общепринятых,
		- литературный стиль.

#### **Критерии оценки**

 работа считается **не выполненной**, если студент отказался от выполнения задания или не закончил написание реферата к обозначенному сроку. Оценка составляет 0...10 баллов,

 работа считается **выполненной на пороговом уровне**, если студент освоил теоретический материал, но не смог представить результаты своей работы в виде презентации с публичной защитой. Оценка составляет 11…15 баллов,

 работа считается **выполненной на базовом уровне**, если студент освоил теоретический материал и представил свою работу в виде презентации с публичной защитой, но допустил несколько ошибок на защите, привел не достаточно четкую аргументацию своей точки зрения. Оценка составляет 16…20 баллов,

 работа считается **выполненной на продвинутом уровне**, если студент освоил теоретический материал и представил свою работу в виде презентации с публичной защитой, привел достаточно чёткую аргументацию своей точки зрения по всем разделам. Оценка составляет 21…24 балла.

# **2. Шкала оценки**

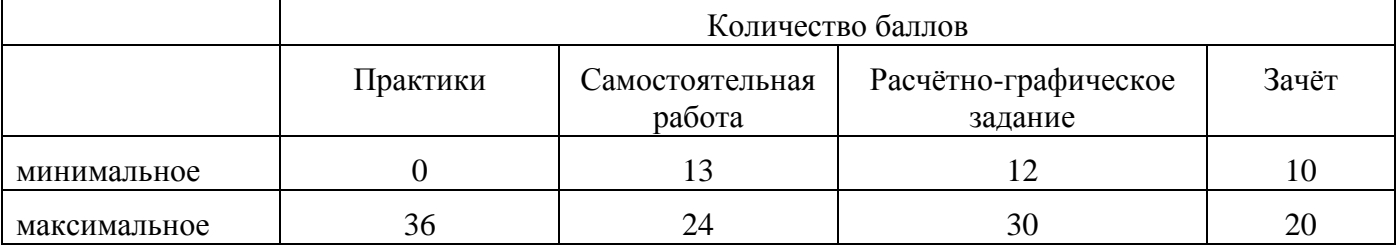

В общей оценке по дисциплине баллы за реферат учитываются в соответствии с правилами балльно-рейтинговой системы, приведенными в рабочей программе дисциплины.

#### Федеральное государственное бюджетное образовательное учреждение высшего образования «Новосибирский государственный технический университет» Кафедра материаловедения в машиностроении

## **Паспорт зачёта**

по дисциплине «Компьютерный дизайн художественных изделий», 6 семестр

#### **1. Методика оценки**

Зачѐт проводится в форме тестирования на компьютере. База теста составляет 35 вопросов. Компьютер случайным образом выбирает 15 вопросов из разных дидактических единиц. Выбор задается таким образом, чтобы выборка вопросов перекрывала все компетенции по дисциплине. Написание итогового теста оценивается по шкале от 0 до 20 баллов по 1,3 балла за верный ответ.

#### **Пример теста для зачёта**

**Вопрос 1.** *Выбери растровые форматы графических файлов.*

*cdr, wmf;*

*epc, eps;*

*psd, bmp;*

*dxf.*

**Вопрос 2.** *Выбери векторные форматы графических файлов.*

- *jpeg, pcx;*
- *cdr, wmf;*

*tiff;*

*psd, bmp.*

**Вопрос 3.** *Чем отличаются друг от друга разные форматы векторных файлов?*

набором команд для зарисовки графических примитивов;

набором инструментов для создания рисунка;

способом передачи файлов по сети;

способом упаковки файлов в архивы.

**Вопрос 4.** *Почему формат JPEG стал наиболее популярным в среде растровых файлов?*

можно менять степень сжатия файла;

легко пересылать по компьютерной сети;

получаем высокое качество сохранѐнного рисунка;

файлы легко редактируются.

**Вопрос 5.** *В компьютерной программе Adobe Photoshop редактировали фотографию и сохранили. Какой формат имеет данный файл?*

звуковой;

растровый;

пиксельный;

векторный.

# **Вопрос 6.** *Под пропорциями в композиции понимается*

определенные математические закономерности и зависимости между элементами,

отношения между статическими и динамическими элементами композиции,

правильные геометрические схемы построения композиции.

**Вопрос 7.** *Закон целостности композиции в дизайне не предполагает*

максимальное разнообразие элементов композиции,

единый замысел композиции,

взаимосвязь элементов композиции.

**Вопрос 8.** *Какие составляющие характеристики цвета представлены в системе HSV?* 

- тон, насыщенность, яркость
- отражение части спектра от поверхности объекта
- плотность, Тон, Приглушенность

# **Вопрос 9.** *Что является контрастом?*

сходство признаков

одновременно используемые одинаковые свойства

резкое отличие одного свойства от другого

смешение двух свойств или признаков с появлением третьего

**Вопрос 10.** *Какой фактор является определяющим при эмоциональном восприятии цвета?* 

составляющие компоненты смесовых цветов

практический опыт и ассоциации, связанные с цветом

длина волны отраженного светового потока

#### **Вопрос 11.** *Графический образ – это …*

целесообразно построенная совокупность изобразительных элементов, имеющих условное значение,

обобщенное художественное отражение действительности, облеченное в форму конкретного индивидуального явления,

файл, содержащий в себе полную копию содержания и структуры файловой системы и данных, находящихся на диске, таком как компакт-диск, дискета, раздел жѐсткого диска или весь жѐсткий диск целиком.

**Вопрос 12.** *В соответствии с каким из основных стилей выполнен представленный логотип*

логотипы, созданные с использованием теней,

логотипы, созданные на основании принципа «очеловечивания» знака,

O. логотипы, созданные с использованием иллюминации, наложения и прозрачности,

логотипы, созданные с использованием символов экологии и живой зелени,

логотипы-знаки пунктуации.

**Вопрос 13.** *Фильтры какой группы графического редактора Adobe Photoshop сглаживают переходы, усредняя характеристики пикселов, находящихся рядом с резкими краями четко выраженных линий и затененных областей изображения?*

фильтры *«Blur» («Размытие»)*,

фильтры *«Rendering» («Рендеринг»)*,

фильтры *«Stylize» («Стилизация»)*,

фильтры подменю *«Pixelate» («Оформление») .*

**Вопрос 14.** *Чтобы открыть окно инструментов в графическом редакторе Corel Draw нужно выполнить команду:*

*«Tools» → «Options» («Инструменты» → «Настройка»),*

*«Window» → «Toolbars» → «Tool kit» («Окно» → «Панели» → «Набор инструментов»),*

*«Window» → «Toolbars» → «Standard» («Окно» → «Панели инструментов» → «Стандартная»).*

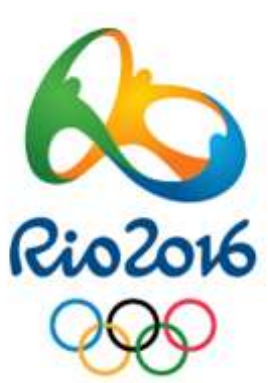

**Вопрос 15.** *Как в графическом редакторе Adobe Photoshop называется канал, предназначенный для хранения выделений для последующего редактирования?*

- альфа-канал,
- бета-канал,
- гамма-канал,
- омега-канал.

#### 2. **Критерии оценки**

- Ответ на тест для зачѐта считается **неудовлетворительным**, если студент набрал *менее 10 баллов.*
- Ответ на тест для зачѐта засчитывается на **пороговом** уровне, оценка составляет *10…13 баллов.*
- Ответ на тест для зачѐта билет засчитывается на **базовом** уровне, если оценка составляет *14…17 баллов.*
- Ответ на тест для зачѐта билет засчитывается на **продвинутом** уровне, если оценка составляет *18…20 баллов.*

#### **3. Шкала оценки**

Для оценки достижений студентов в ходе изучения дисциплины применяется балльнорейтинговая система. Суммарный рейтинг студента в баллах за семестр складывается из оценки его деятельности в течение семестра и оценки, полученной на зачете в соотношении 80:20. Таким образом, максимальный балл, который может набрать студент в ходе изучения дисциплины в целом, равен 100. Максимальный балл проставляется за качественное и своевременное выполнение работ и требований к ним по всем видам деятельности студентов.

Зачѐт считается сданным, если студент набрал на тесте не менее 10 баллов (из 20 возможных).

В общей оценке по дисциплине баллы за зачѐт учитываются в соответствии с правилами балльно-рейтинговой системы, приведенными в рабочей программе дисциплины.

**4. Вопросы к зачёту по дисциплине** *«Компьютерный дизайн художественных изделий»*

#### **Вопрос 1.** *Растровое изображение создается с использованием …*

- пикселей,
- примитивов,

нет правильного ответа.

#### **Вопрос 2.** *Качество растрового изображения зависит от …*

пространственного разрешения,

- количества цветов в палитре,
- все вышеперечисленные ответы.

**Вопрос 3.** *Растровые изображения чувствительны к …*

- к количеству цветов в изображении,
- к масштабированию,
- нет правильного ответа.

#### **Вопрос 4.** *Когда в растровом изображении появляется ступенчатый эффект?*

- при уменьшении изображения,
- при увеличении изображения,
- при раскрашивании изображения.

**Вопрос 5.** *Когда в растровом изображении несколько соседних точек преобразуются в одну?*

- при уменьшении изображения,
- при увеличении изображения,
- при раскрашивании изображения.

#### **Вопрос 6.** *Векторные изображения формируются из …*

пикселей,

графических примитивов,

нет правильного ответа.

**Вопрос 7.** *Векторные графические изображения хорошо поддаются масштабированию так как:*

используется высокое пространственное разрешение,

они формируются из графических примитивов,

они формируются из пикселей.

**Вопрос 8.** *Программа создания, редактирования и просмотра графических изображений – это …*

текстовый редактор,

графический редактор,

нет правильного ответа.

**Вопрос 9.** *Графический редактор Paint предназначен для того, чтобы:*

создавать и редактировать графические изображения,

редактировать вид начертания шрифта,

настраивать анимацию графических объектов.

**Вопрос 10.** *Выберите все векторные редакторы:*

*Adobe Photoshop,*

*Corel Draw,*

*Paint.*

# **Вопрос 11.** *Выберите все растровые редакторы*

*Corel Draw,*

*Adobe Photoshop,*

*Paint*,

**Вопрос 12.** *Большой размер файла – один из недостатков …*

растровой графики,

векторной графики,

нет правильного ответа.

**Вопрос 13.** *Небольшой размер файла – один из достоинств …*

векторной графики,

растровой графики,

нет правильного ответа.

**Вопрос 14.** *Какой вид графики обладает более высокой точностью передачи градаций цветов и полутонов*

растровая графика,

векторная графика,

 $\circ$  оба вила

**Вопрос 15.** *Какой тип графического изображения вы будете использовать для редактирования цифровых фотографий?*

растровый,

векторный,

не имеет значения.

**Вопрос 16.** *Программные средства для работы с векторной графикой предназначены*

в первую очередь, для создания иллюстраций и в меньшей степени для их обработки,

в первую очередь, для обработки изображений, а уже потом для их создания,

в равной степени для создания изображений и их обработка,

для создания мастер-моделей.

**Вопрос 17.** *Фильтры какой группы графического редактора Adobe Photoshop сглаживают переходы, усредняя характеристики пикселов, находящихся рядом с резкими краями четко выраженных линий и затененных областей изображения?*

- фильтры *«Blur» («Размытие»)*,
- фильтры *«Rendering» («Рендеринг»)*,
- фильтры *«Stylize» («Стилизация»)*,
- фильтры подменю *«Pixelate» («Оформление»).*

#### **Вопрос 18.** *Что называют форматом графического файла?*

порядок использования графических примитивов при зарисовке рисунка на компьютере;

- способ отражения рисунков на экране компьютера;
- способ сохранения рисунков в оперативной памяти компьютера;

способ представления графических данных на внешнем носителе.

#### **Вопрос 19.** *Какой формат графического файла считается векторным?*

файл, в котором компьютер запоминает набор команд для зарисовки графических примитивов;

файл, где рисунок составлен из отдельных линий, стрелок и т.д.;

файл, в котором указано время его создания и размер созданного файла;

файл, в котором компьютер запоминает размер растра рисунка, код каждого пикселя рисунка.

# **Вопрос 20.** *Какой формат графического файла считается растровым?*

файл, в котором указано время его создания и размер созданного файла;

файл, в котором компьютер запоминает набор команд для зарисовки графических примитивов;

файл, в котором компьютер запоминает размер растра рисунка, код каждого пикселя рисунка;

файл, в котором компьютер запоминает весь ход создания рисунка.

#### **Вопрос 21.** *Выбери растровые форматы графических файлов.*

- *cdr, wmf;*
- *epc, eps;*
- *psd, bmp;*

*dxf.*

#### **Вопрос 22.** *Выбери векторные форматы графических файлов.*

- *jpeg, pcx;*
- *cdr, wmf;*
- *tiff;*

*psd, bmp.*

#### **Вопрос 23.** *Чем отличаются друг от друга разные форматы векторных файлов?*

- набором команд для зарисовки графических примитивов;
- набором инструментов для создания рисунка;
- способом передачи файлов по сети;
- способом упаковки файлов в архивы.

### **Вопрос 24.** *Почему формат JPEG стал наиболее популярным в среде растровых файлов?*

- можно менять степень сжатия файла;
- легко пересылать по компьютерной сети;
- получаем высокое качество сохранѐнного рисунка;
- файлы легко редактируются.

**Вопрос 25.** *В компьютерной программе Adobe Photoshop редактировали фотографию и сохранили. Какой формат имеет данный файл?*

- звуковой;
- растровый;
- пиксельный;
- векторный.

#### **Вопрос 26.** *Под пропорциями в композиции понимается*

определенные математические закономерности и зависимости между элементами,

отношения между статическими и динамическими элементами композиции,

правильные геометрические схемы построения композиции.

#### **Вопрос 27.** *Закон целостности композиции в дизайне не предполагает*

максимальное разнообразие элементов композиции,

- единый замысел композиции,
- взаимосвязь элементов композиции.

#### **Вопрос 28.** *Какие составляющие характеристики цвета представлены в системе HSV?*

- тон, насыщенность, яркость
- отражение части спектра от поверхности объекта
- плотность, Тон, Приглушенность

#### **Вопрос 29.** *Что является контрастом?*

сходство признаков

- одновременно используемые одинаковые свойства
- резкое отличие одного свойства от другого

смешение двух свойств или признаков с появлением третьего

**Вопрос 30.** *Какой фактор является определяющим при эмоциональном восприятии цвета?* 

- составляющие компоненты смесовых цветов
- практический опыт и ассоциации, связанные с цветом
- длина волны отраженного светового потока

#### **Вопрос 31.** *Графический образ – это …*

целесообразно построенная совокупность изобразительных элементов, имеющих условное значение,

обобщенное художественное отражение действительности, облеченное в форму конкретного индивидуального явления,

файл, содержащий в себе полную копию содержания и структуры файловой системы и данных, находящихся на диске, таком как компакт-диск, дискета, раздел жѐсткого диска или весь жѐсткий диск целиком.

#### **Вопрос 32.** *В соответствии с каким из основных стилей выполнен представленный логотип*

логотипы, созданные с использованием теней,

логотипы, созданные на основании принципа «очеловечивания» знака,

0. логотипы, созданные с использованием иллюминации, наложения и прозрачности,

логотипы, созданные с использованием символов экологии и живой зелени,

логотипы-знаки пунктуации.

**Вопрос 33.** *Фильтры какой группы графического редактора Adobe Photoshop сглаживают переходы, усредняя характеристики пикселов, находящихся рядом с резкими краями четко выраженных линий и затененных областей изображения?*

фильтры *«Blur» («Размытие»)*,

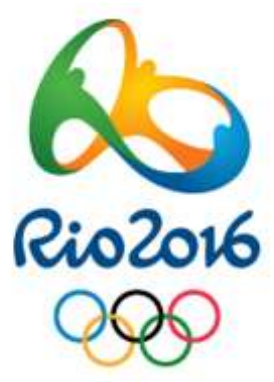

фильтры *«Rendering» («Рендеринг»)*,

фильтры *«Stylize» («Стилизация»)*,

фильтры подменю *«Pixelate» («Оформление») .*

**Вопрос 34.** *Чтобы открыть окно инструментов в графическом редакторе Corel Draw нужно выполнить команду:*

*«Tools» → «Options» («Инструменты» → «Настройка»),*

*«Window» → «Toolbars» → «Tool kit» («Окно» → «Панели» → «Набор инструментов»),*

*«Window» → «Toolbars» → «Standard» («Окно» → «Панели инструментов» → «Стандартная»).*

**Вопрос 35.** *Как в графическом редакторе Adobe Photoshop называется канал, предназначенный для хранения выделений для последующего редактирования?*

альфа-канал,

бета-канал,

гамма-канал,

омега-канал.

#### Федеральное государственное бюджетное образовательное учреждение высшего образования «Новосибирский государственный технический университет» Кафедра материаловедения в машиностроении

# **Паспорт расчетно-графического задания (работы)**

по дисциплине «Компьютерный дизайн художественных изделий», 6 семестр

#### **1. Методика оценки**

В рамках расчетно-графического задания (работы) по дисциплине студенты разработать элементы фирменного стиля предприятия или товара, а также показать возможность их использования на различных носителях.

При выполнении расчетно-графического задания (работы) студенты должны провести анализ элементов фирменного стиля аналогичных предприятий или товаров, выбрать и обосновать выбор наиболее удачного на их взгляд аналога, разработать свои собственные элементы фирменного стиля, а также привести примеры их использования на различных носителях.

Обязательные структурные части РГЗ.

Введение,

Анализ аналогов,

Разработка элементов фирменного стиля,

Примеры носителей,

Заключение,

Список литературы.

Оцениваемые позиции:

- Общее композиционное решение,
- Оригинальность выбранного сюжетного мотива,
- Нетрадиционный подход,
- Самостоятельность,
- Аккуратность и законченность работы,
- Грамотное использование и закрепление пройденного материала в применении данного задания,
- Интересное исполнение всей работы в целом.

#### **Критерии оценки**

• работа считается **не выполненной,** если выполнены не все части РГЗ(Р), отсутствует анализ объекта, диагностические признаки не обоснованы, аппаратные средства не выбраны или не соответствуют современным требованиям. Оценка составляет 0…11 баллов.

• работа считается **выполненной на пороговом уровне**, если студент освоил теоретический материал, но не смог представить результаты своей работы в виде презентации с публичной защитой. *Оценка составляет 12…15 баллов,*

• работа считается **выполненной на базовом уровне**, если студент освоил теоретический материал и представил свою работу в виде презентации с публичной защитой, но допустил несколько ошибок на защите, привел не достаточно четкую аргументацию своей точки зрения при выборе объекта исследования. *Оценка составляет 16…20 баллов,*

• работа считается **выполненной на продвинутом уровне**, если студент освоил теоретический материал и представил свою работу в виде презентации с публичной защитой, привел лостаточно чёткую аргументацию своей точки зрения по всем разделам. *Оценка составляет 21…24 балла.*

# **2. Шкала оценки**

В общей оценке по дисциплине баллы за РГЗ(Р) учитываются в соответствии с правилами балльно-рейтинговой системы, приведенными в рабочей программе дисциплины.

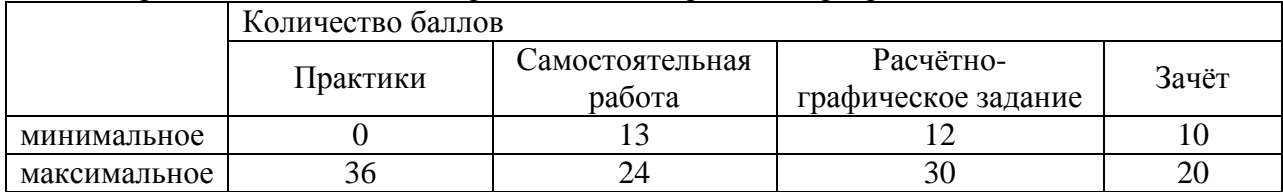

# 3. **Примерный перечень тем РГЗ(Р)**

«Разработка элементов фирменного стиля»